## *Retail*

*CORRECTION*

## **Online Shipping Labels With PC Postage Service**

*In* Postal Bulletin *22078 (6-13-02, page 71), the article "Notice: Online Shipping Labels With PC Postage Service" contained incorrect information in the next-to-last paragraph. The corrected text appears in bold below.*

The convenience of PC Postage<sup> $M$ </sup> service for online shipping labels is now available on *www.usps.com.* Customers can print shipping labels with PC Postage service on their personal computers and charge the postage to their credit card. Customers choosing the PC Postage service or address book options must register on the Web site. Customers will also have the option of printing a shipping label without postage, an online feature that has been available since August 2001.

Online shipping labels are available *with or without* postage for the following services:

- **Express Mail<sup>®</sup> service.**
- Global Express Guaranteed<sup>™</sup> service.
- Global Express Mail<sup>™</sup> service.
- **Priority Mail<sup>®</sup>** with electronic option Delivery Confirmation  $<sup>m</sup>$  service.</sup>
- **Priority Mail with electronic option Signature Con**firmation $<sup>m</sup>$  service.</sup>

Each barcoded label printed is assigned a unique Track and Confirm number. Delivery status for all of these articles can be checked on the Track and Confirm Web site at *www.usps.com;* click on *Track/Confirm.* Information on the use of single-ply online Express Mail labels was previously provided in *Postal Bulletin* 22053 (6-28-01, page 23).

Detailed information for all these products and services is available at *www.usps.com;* click *Shipping,* then *Ship.* Frequently asked questions (FAQs) and details for ordering supplies and scheduling on-call pickup are also available on the Web site.

**Customers printing online shipping labels with PC Postage service must follow all existing aviation mail security procedures for depositing mailpieces 16 ounces and over.**

Refunds for unused PC Postage service for online shipping labels can be requested only on the Shipping center Web site at *www.usps.com;* click *Shipping,* then *Ship.*

> *— Product Information Requirements, Product Development, 7-25-02*

## **New Form of PC Postage**

Shown with this article is an example of a new version of PC Postage<sup>®</sup> that Postage Technology Management (PTM) recently authorized s*tamps.com*- to offer. *Stamps.com* markets it as NetStamps<sup>™</sup>. The new feature allows customers to print sheets of individual NetStamps.

Customers can use this new form of PC Postage just like adhesive stamps, but with the opportunity to print it from home or office. It will also allow customers to print variable rates for their particular needs at the time. Just like other forms of PC Postage, NetStamps may be used to pay for all mail classes and special services most widely used by small businesses and households. It may also be used in combination with other forms of postage such as original PC Postage products, meter strips, and traditional postage stamps. You may see packages or letters with mixed forms of postage. Process those items in the same manner as any other mail bearing authorized postage.

This postage is printed on Postal Service–approved stock that bears a fluorescent strip on the right hand border and a pale blue watermark of an American flag at the top.

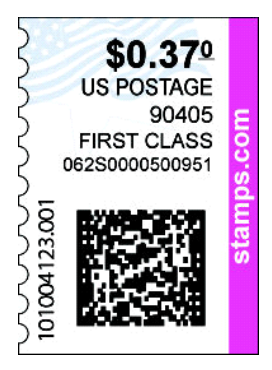

*— Postage Technology Management, Product Development, 7-25-02*